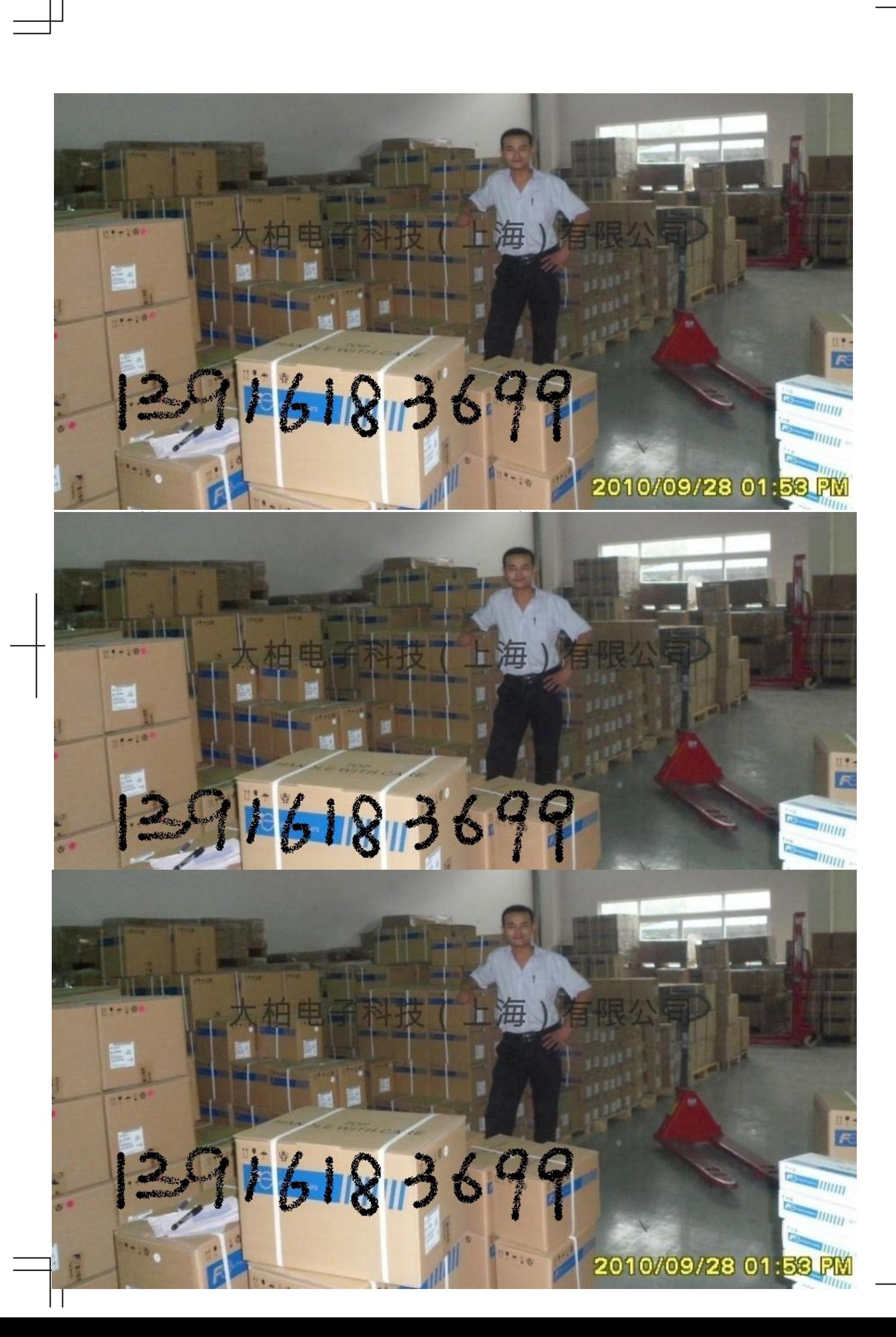

# $F$  富士电机 <del>\_\_\_\_\_\_\_\_\_\_\_\_\_\_\_\_\_</del><br> Fuji Electric<br>富士变频器 **FRENIC** Series

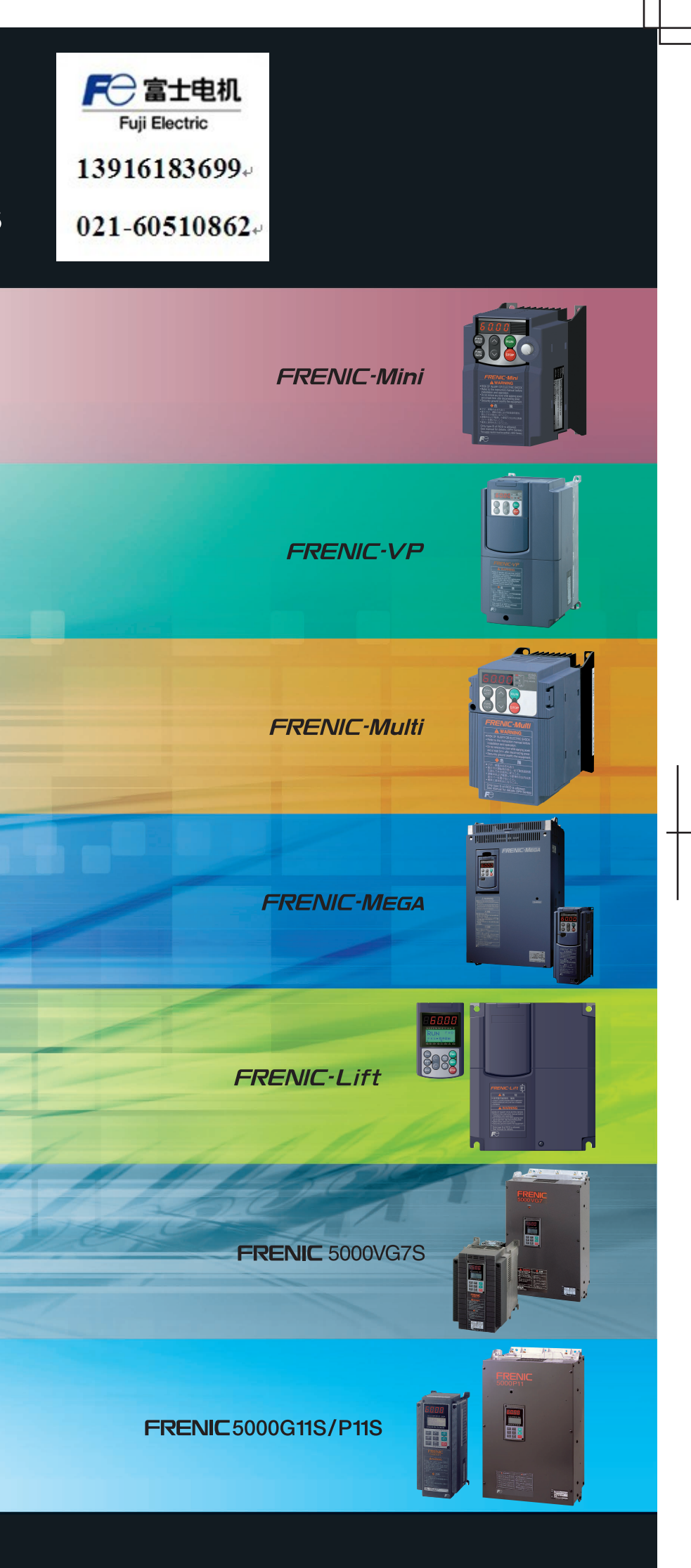

**MCH513** 

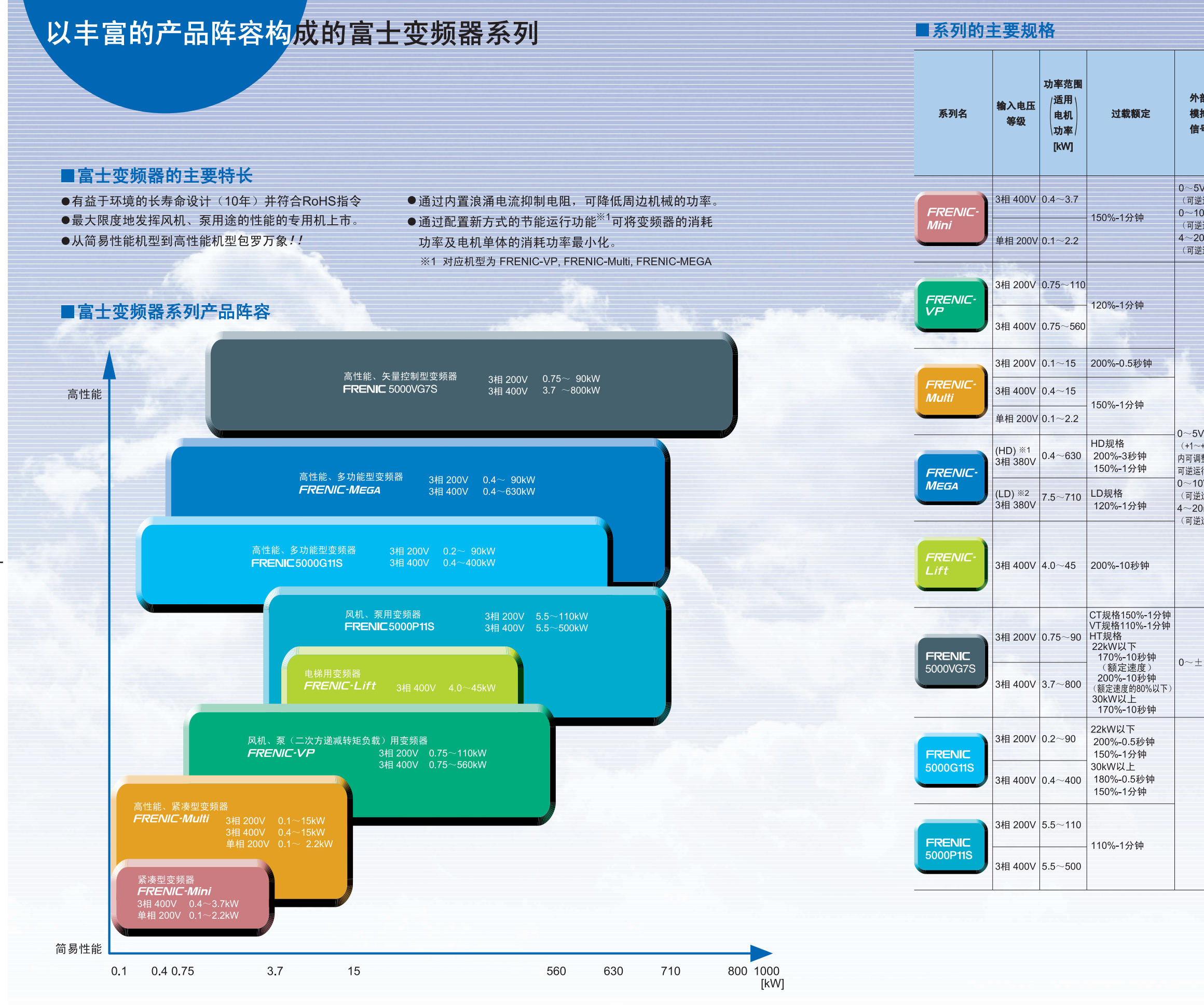

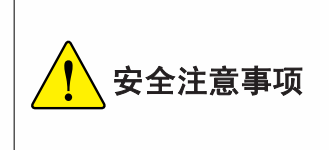

1.本产品目录中记载的产品内容用于帮助您选择机型。实际使用本产品时,请务必在认真阅读 '使用 说明书 后正确使用。 2.本产品不是以用于与人类生命攸关的机器或系统为目的而设计制造的。探讨将本资料的产品用于原 请务必设置安全装置。

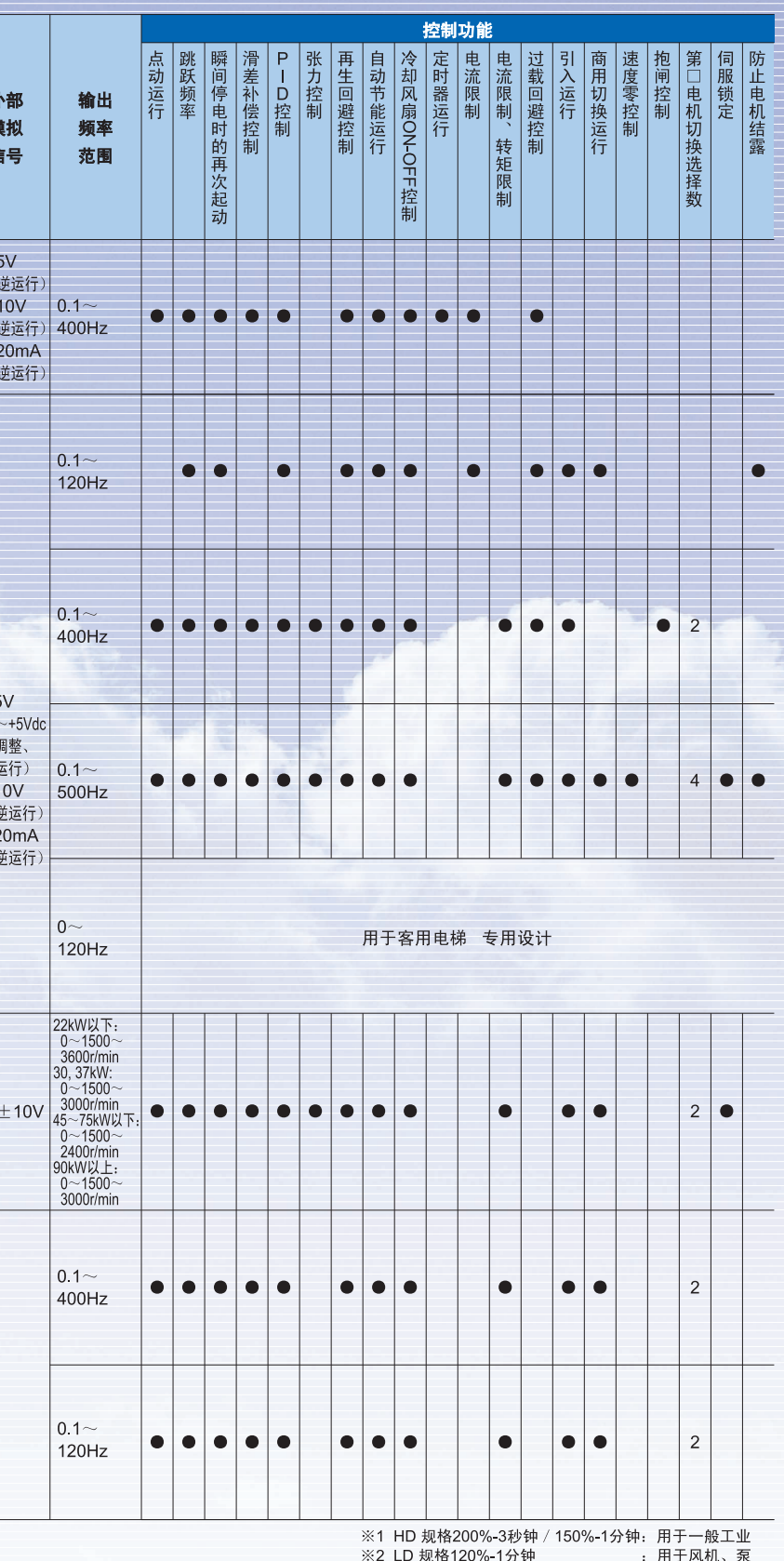

※2 LD 规格120%-1分钟

 $-3-$ 

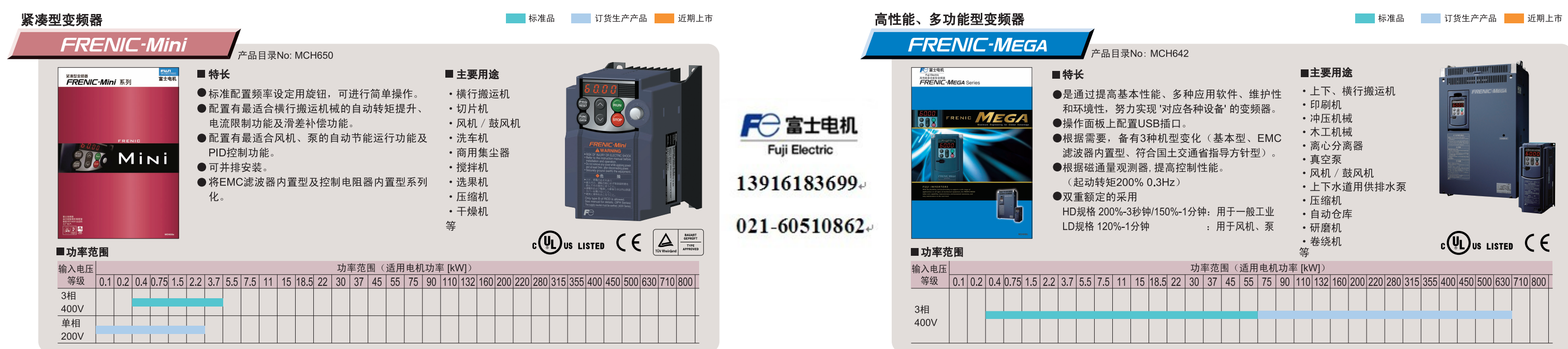

**Fuji Electric** 

#### 风机、泵用变频器

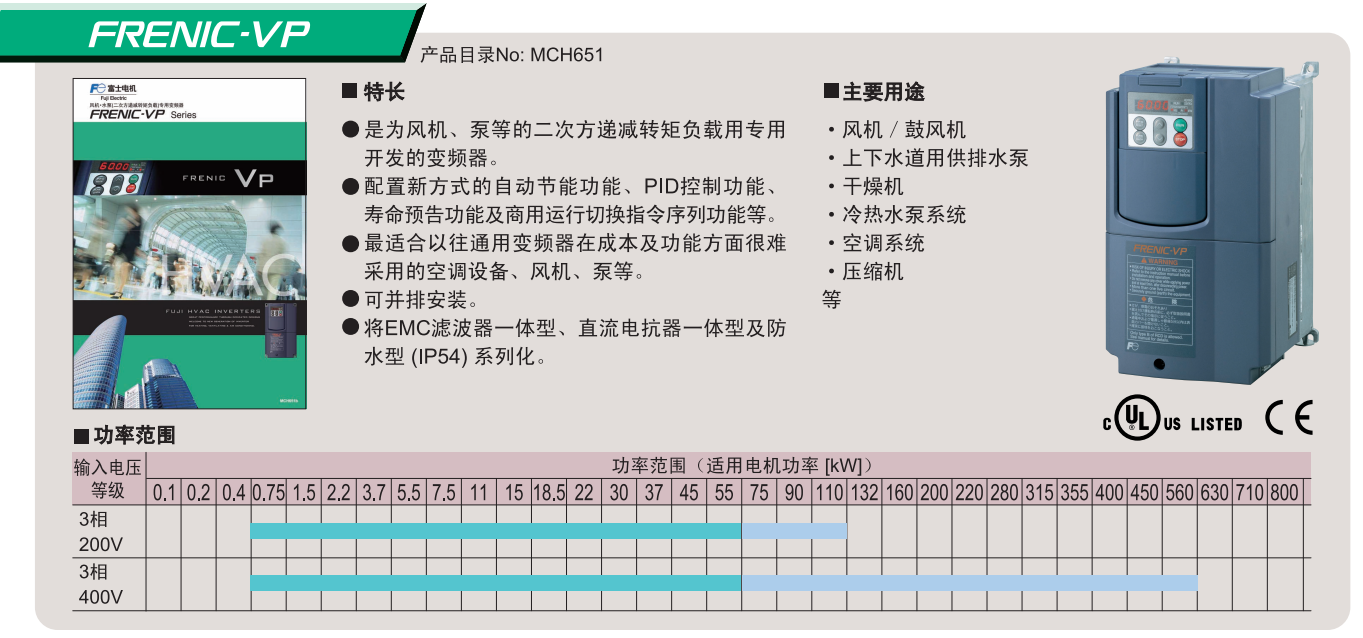

# **PO 富士电机**<br>M Bether<br>*FRENIC* - Lift ■特长 ●最适合客用电梯用途的专用设计 ●IM/PM SM两用驱动 ●降低起动时的退回  $L$ ifi ●电机停止状态下的磁极位置调谐 ●内置全功率制动电路 ■ 功率范围 输入电压 等级 0.1 0.2 0.4 0.75 1.5 2.2 3.7 5.5 7.5 11 1 3相 400V

**FRENIC-Lift** 

电梯用变频器

#### 高性能、紧凑型变频器

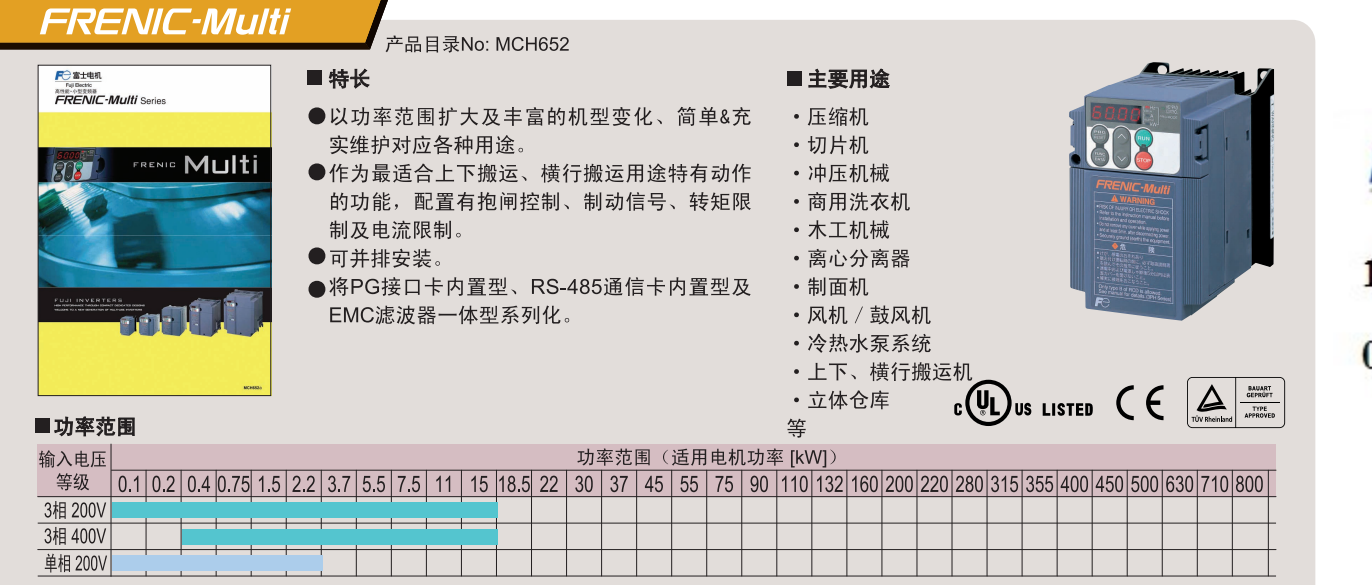

高性能、矢量控制型变频器 FRENIC 5000VG7S 产品目录No: MH623 ■特长 *F<del>⊜enacomes</del>*<br>#180KSN58000-02/0<br>FRENIC 501 ●是控制响应迅速、具有稳定的转知 度变频器。 **F**e 富士电机 ●以丰富的功能、对应各种选件以及 工业系统。 ●通过自动调谐功能, 通用电机也可 制运行。 13916183699+ ●利用配置了用户程序功能的选件+ 可在用户侧设定构筑独创系统。  $021 - 60510862 +$ ■功率范围 输<br><br><br>3相<br>3相 1 0.2 0.4 0.75 1.5 2.2 3.7 5.5 7.5 11 15 18.5 22 30 37 <u>sa kacamatan sa kacamatan sa Isa Ing Ka</u>

200V

 $3$ 相

 $400V$ 

#### 产品目录No: MCH426

■主要用途 • 电梯 筀

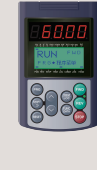

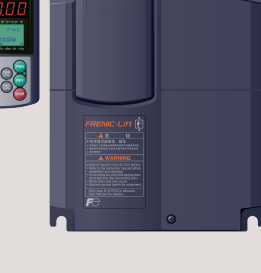

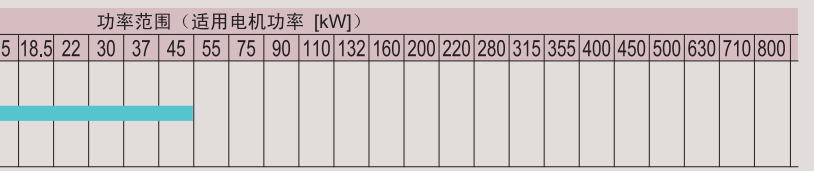

- 
- 
- 
- 

功率剂

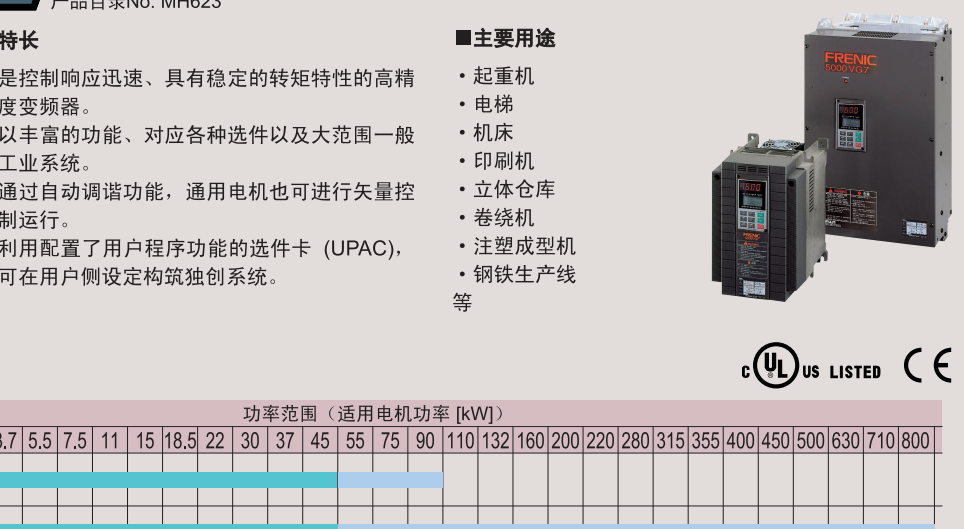

 $-5-$ 

<u>s portugal de la participa de la participa de la participa de la participa </u>

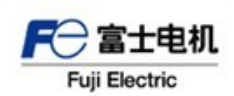

13916183699.

# $021 - 60510862 +$

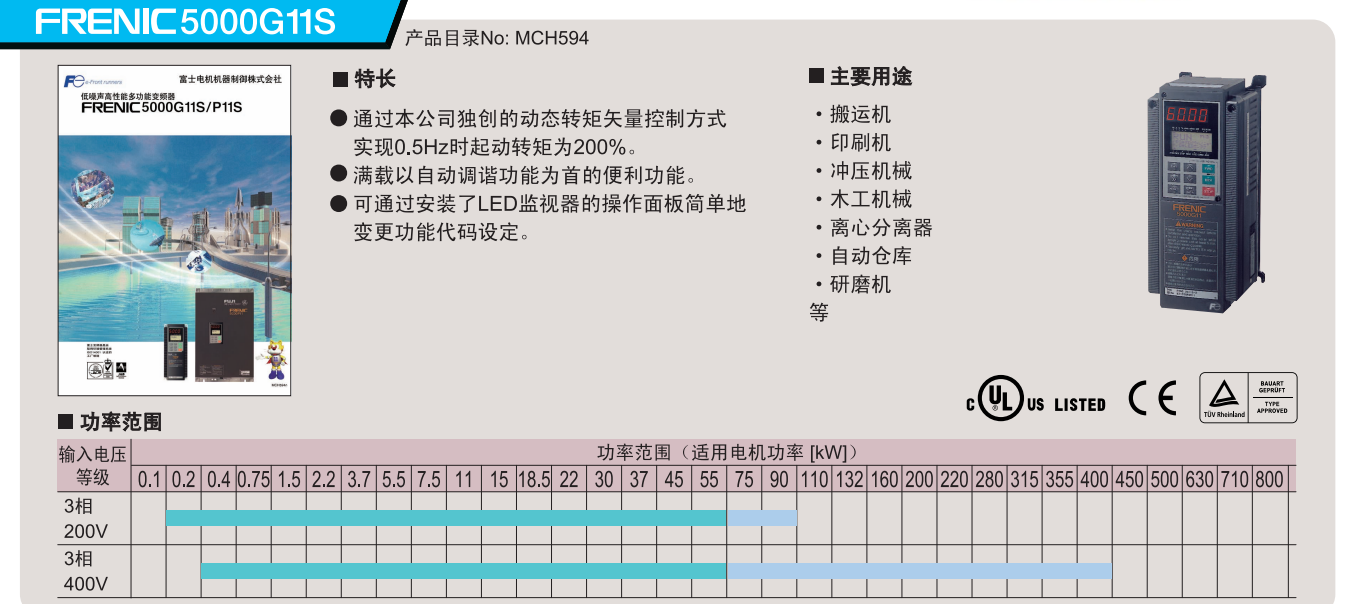

### 风机、泵用变频器

高性能、多功能型变频器

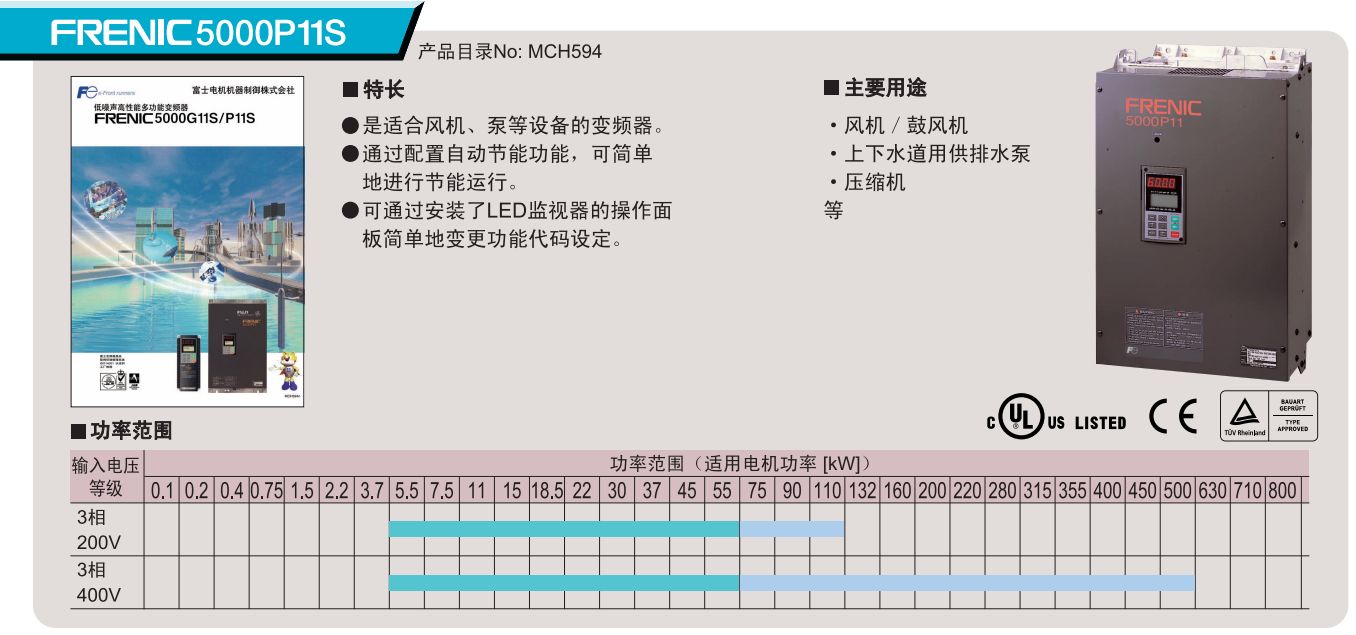

# ■专用选件

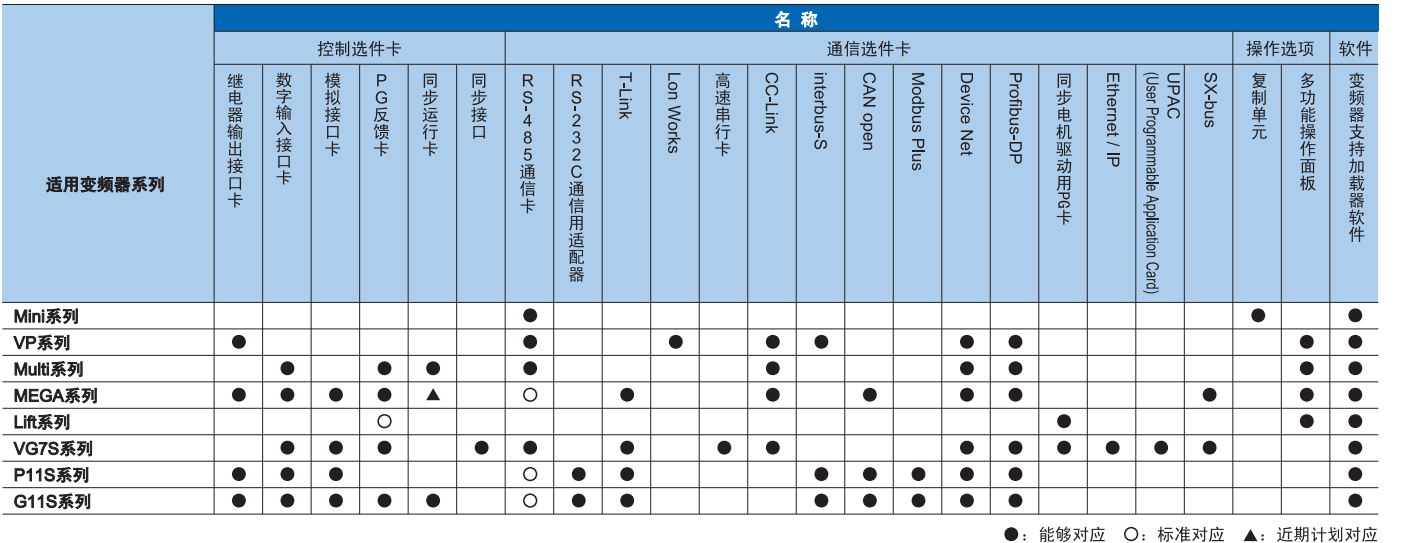

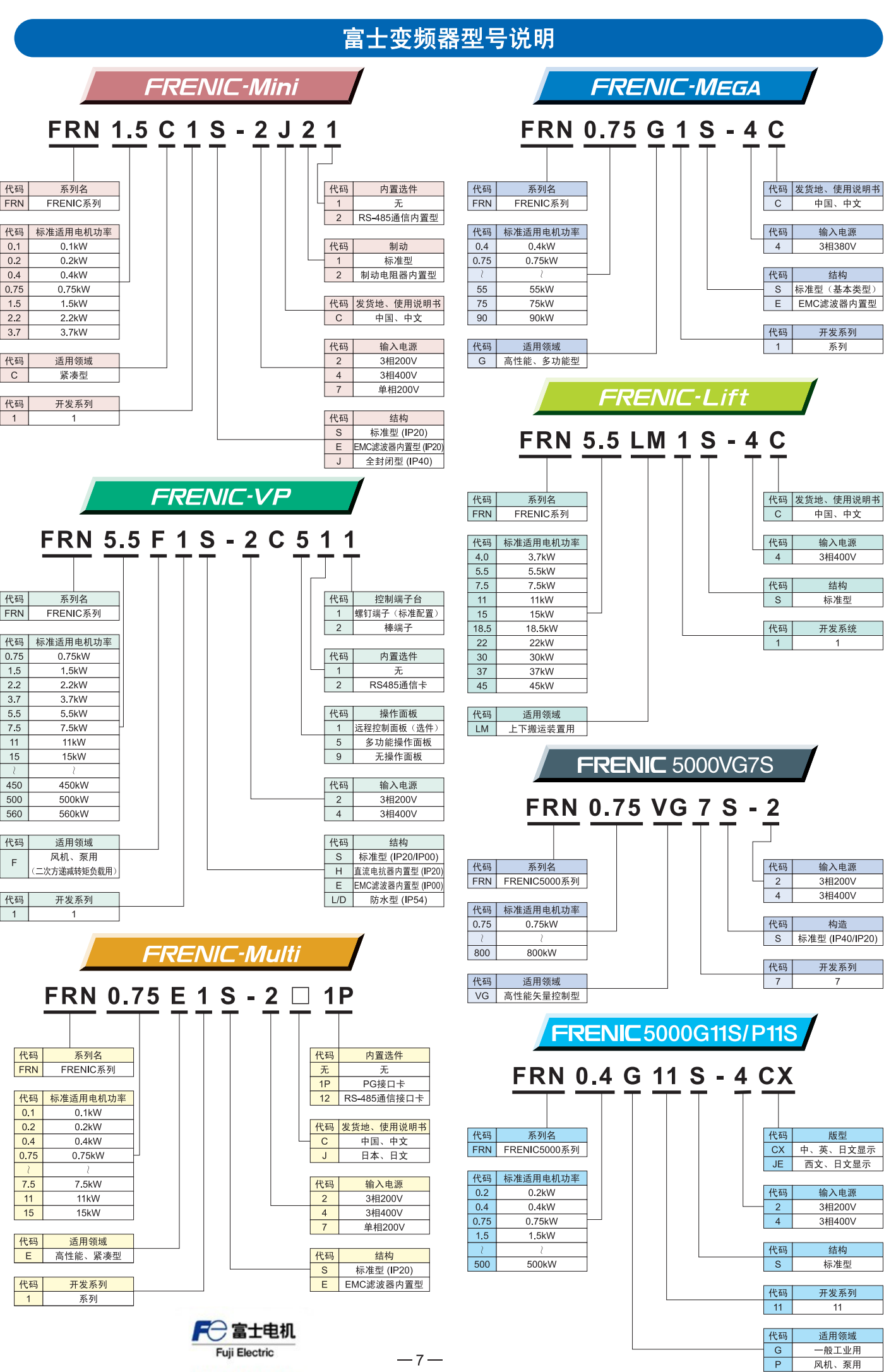

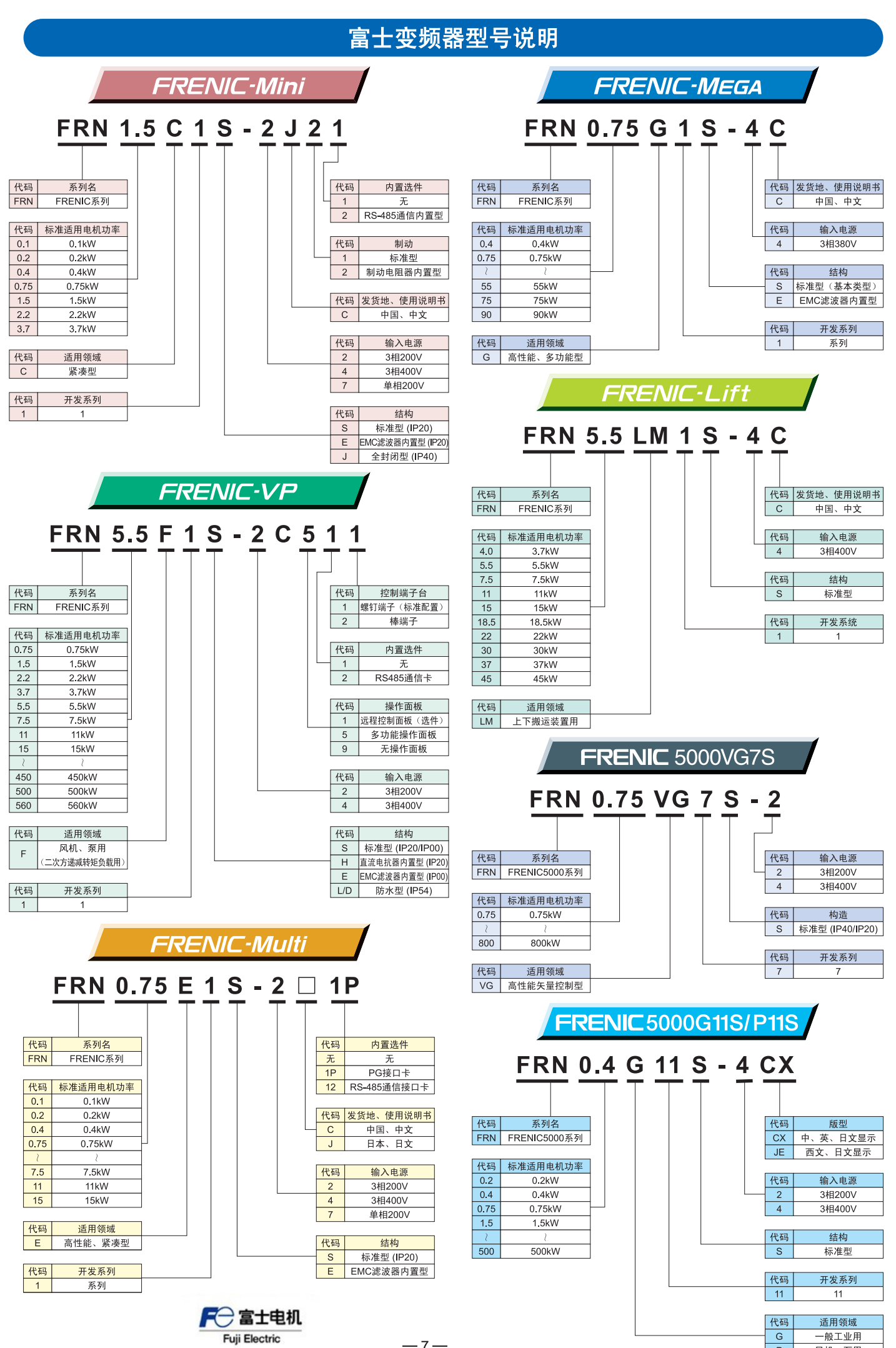

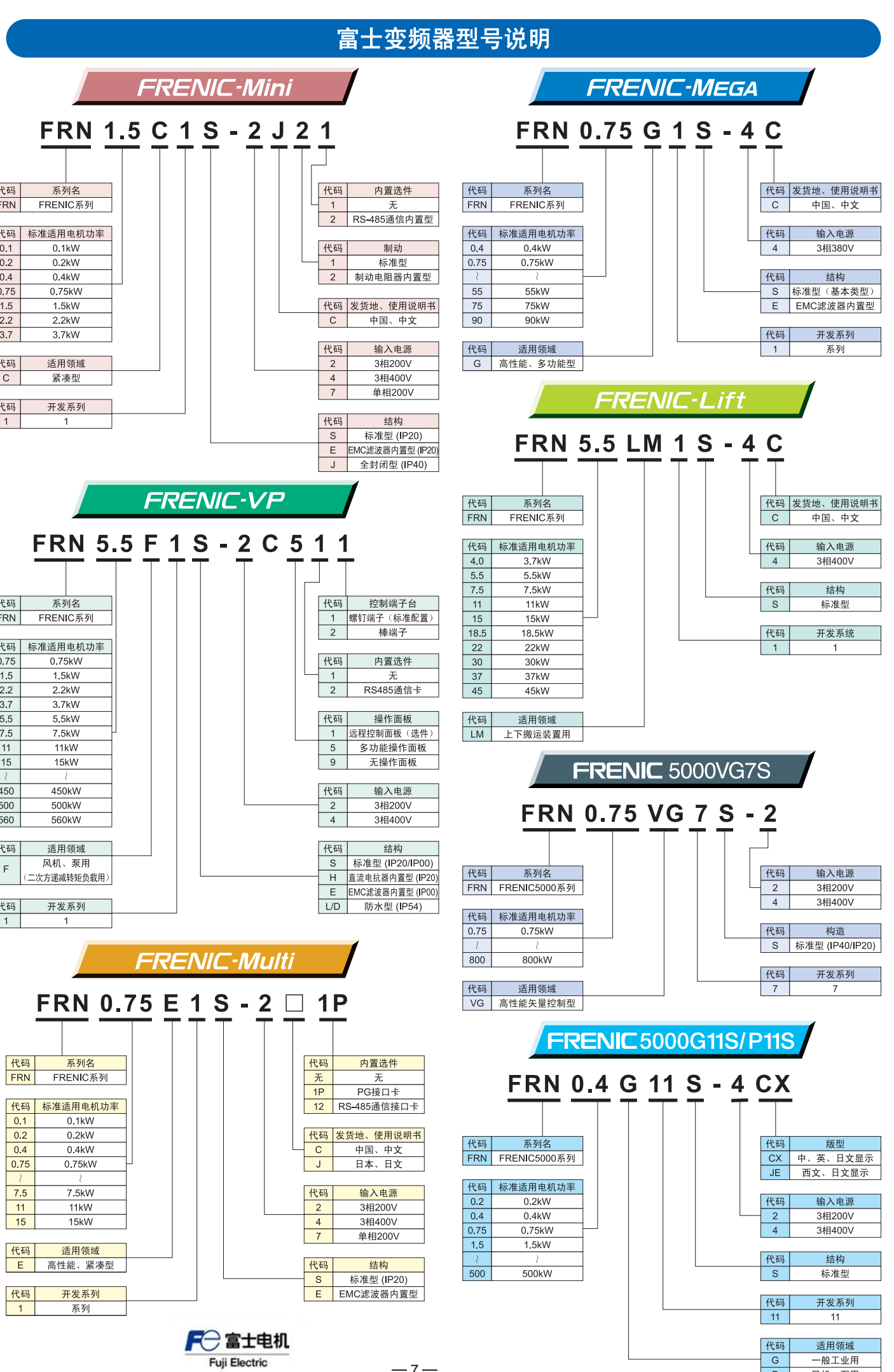

13916183699.

 $021 - 60510862 +$